# Package 'D3partitionR'

October 7, 2017

Title Interactive Charts of Nested and Hierarchical Data with 'D3.js'

Version 0.5.0

Description Builds interactive 'd3.js' hierarchical visualisation eas-

ily. D3partitionR makes it easy to build and customize sunburst, circle treemap, treemap, partition chart, ...

**Depends**  $R$  ( $>= 3.3.1$ )

Imports data.table, magrittr, htmlwidgets, functional, RColorBrewer, titanic

License AGPL-3

Encoding UTF-8

LazyData true

RoxygenNote 6.0.1

NeedsCompilation no

Author Antoine Guillot [aut, cre], Mike Bostock [aut, cph] (d3.js library, http://d3js.org, nested treemap, icicle, zoomable circle treemap and sunb), Susie Lu [aut, cph] (d3-legend, http://d3-legend.susielu.com/), Kerry Rodden [aut, cph] (Breadcrumb Code for fixed sized breadcrumb.), Nadieh Bremer [aut, cph] (Placement of labels on arcs, https://www.visualcinnamon.com/2015/09/placing-text-on-arcs.html), Hub Spot [aut, cph] (tether.js)

Maintainer Antoine Guillot <antoine.guil@outlook.fr>

Repository CRAN

Date/Publication 2017-10-07 14:36:03 UTC

# R topics documented:

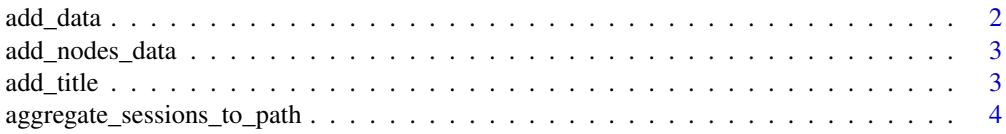

#### <span id="page-1-0"></span>2 add\_data and  $\frac{1}{2}$  and  $\frac{1}{2}$  a

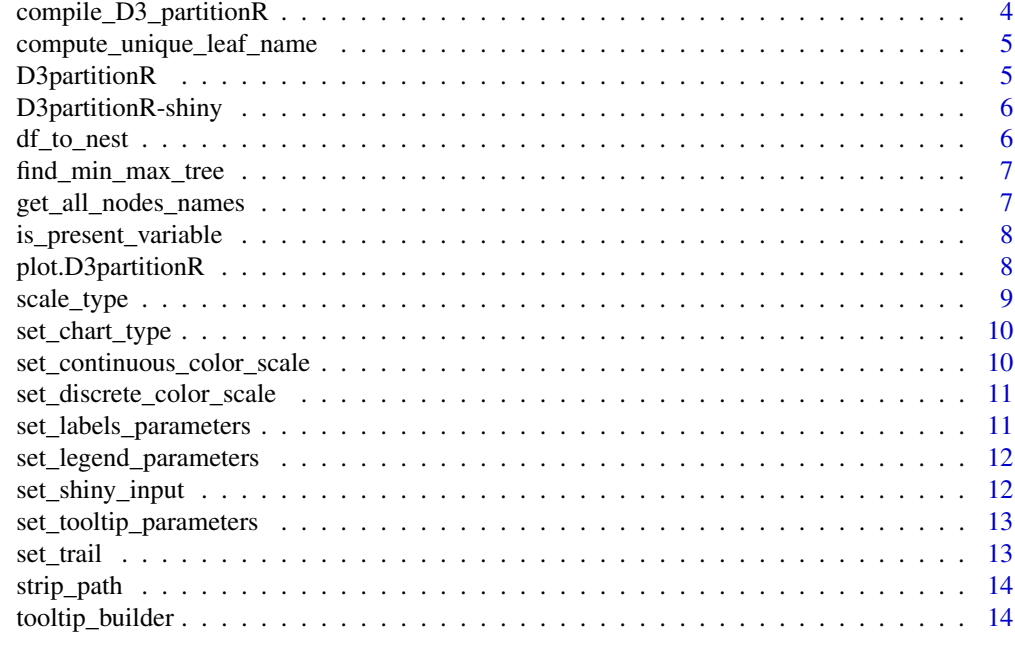

#### **Index** [15](#page-14-0)

add\_data *Append data to a D3partitionR object*

# Description

Append data to a D3partitionR object

# Usage

```
add_data(D3partitionR_object, data, steps, count = "value", color = "name",
 label = "name", tooltip = "name", aggregate_fun = NULL)
```
# Arguments

D3partitionR\_object

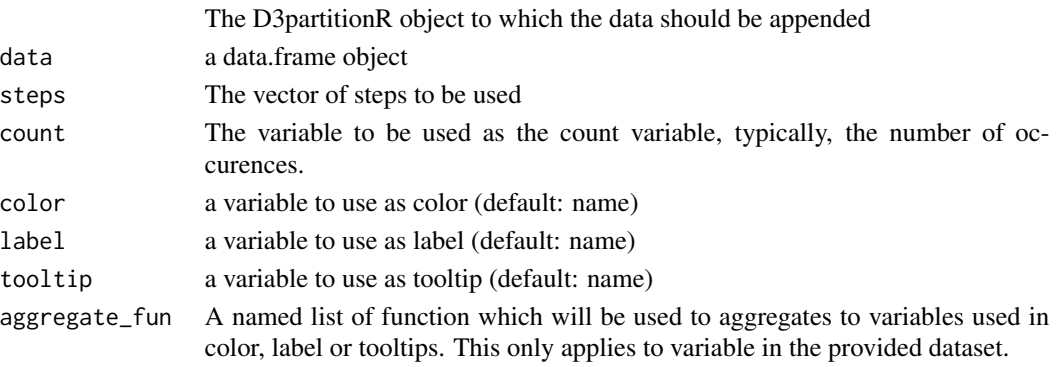

# <span id="page-2-0"></span>Value

The D3partitionR object with the appended data

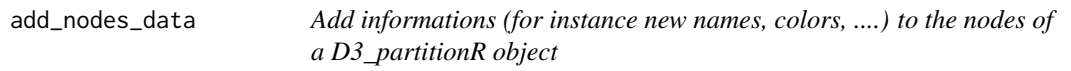

#### Description

Add informations (for instance new names, colors, ....) to the nodes of a D3\_partitionR object

#### Usage

add\_nodes\_data(D3partitionR\_object, nodes\_data)

#### Arguments

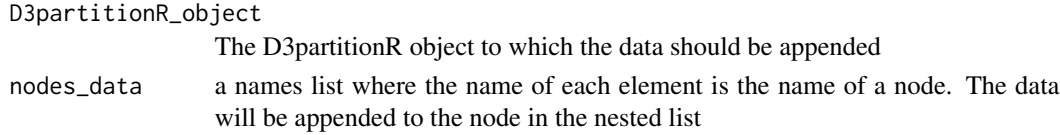

#### Value

The D3partitionR object with the appended nodes data

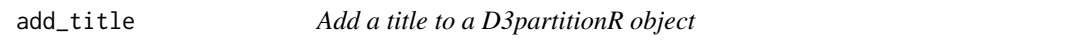

# Description

Add a title to a D3partitionR object

#### Usage

```
add_title(D3partitionR_object, text, style = NULL)
```
# Arguments

D3partitionR\_object

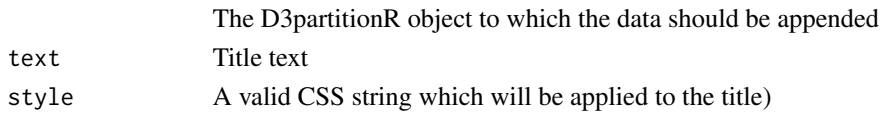

# Value

A D3partitionR object

<span id="page-3-0"></span>aggregate\_sessions\_to\_path

*Aggregate a data.frame in long format with a column containing steps of each session For instance the function can be used with a frame of the form Unique ID - Step - Value 1 - ... -Value N*

# Description

Aggregate a data.frame in long format with a column containing steps of each session For instance the function can be used with a frame of the form Unique ID - Step - Value 1 - ... -Value N

#### Usage

```
aggregate_sessions_to_path(data, step_col = "step", id_col = "ID",
 values_cols = NULL, agg_function_path = sum, agg_function_session = sum,
 sep = "->")
```
#### Arguments

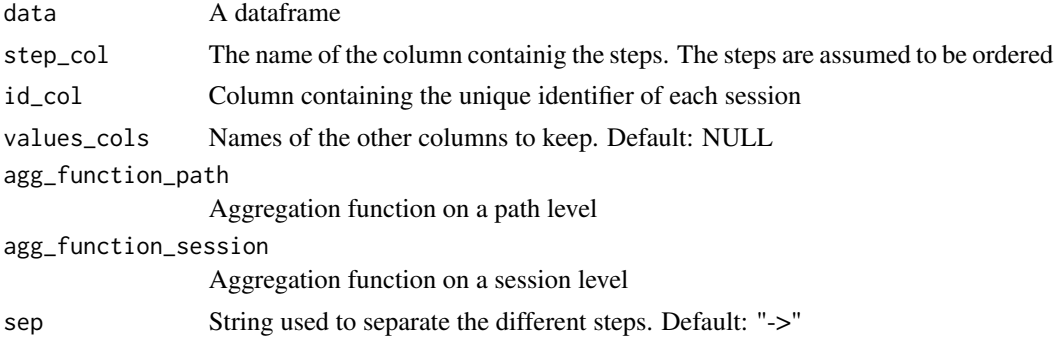

# Value

A data.table with the columns specified in count\_col, value\_cols and one column per step in the path

compile\_D3\_partitionR *Compile D3partitionR object to plot it*

#### Description

Compile D3partitionR object to plot it

#### Usage

compile\_D3\_partitionR(D3partitionR\_object)

# <span id="page-4-0"></span>Arguments

D3partitionR\_object

The D3partitionR object to which the data should be appended

# Value

A D3partitionR compiled object

compute\_unique\_leaf\_name

*Return al the leaf names*

# Description

Return al the leaf names

# Usage

compute\_unique\_leaf\_name(nested\_list)

#### Arguments

nested\_list A nested\_list where each node has a name attribute

D3partitionR *Creates a D3partitionR object*

# Description

Creates a D3partitionR object

# Usage

D3partitionR()

#### Value

A blank D3partitionR object (S3 class)

<span id="page-5-0"></span>D3partitionR-shiny *Shiny bindings for D3partitionR*

#### Description

Output and render functions for using D3partitionR within Shiny applications and interactive Rmd documents.

# Usage

```
D3partitionROutput(outputId, width = "100%", height = "400px")
renderD3partitionR(expr, env = parent.frame(), quoted = FALSE)
```
#### Arguments

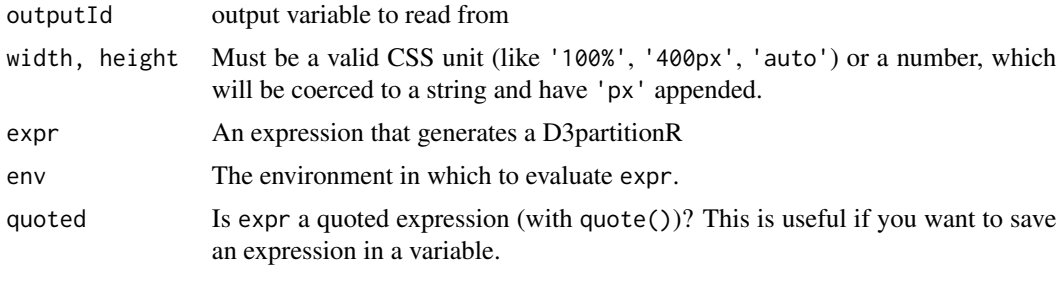

df\_to\_nest *Transform a dataframe to a nested lists structure (i.e. hierarchical).*

#### Description

Transform a dataframe to a nested lists structure (i.e. hierarchical).

#### Usage

```
df_to_nest(data, step_cols, nodes_data = NULL, count_col = "value",
  value_cols = NULL, agg_function = sum, na_behavior = "rm")
```
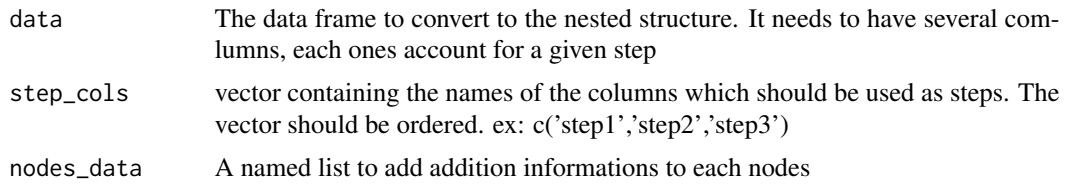

# <span id="page-6-0"></span>find\_min\_max\_tree 7

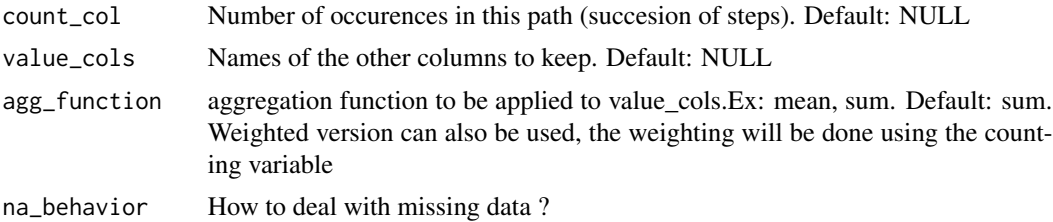

# Value

A data.table with the columns specified in count\_col, value\_cols and one column per step in the path

find\_min\_max\_tree *Find the maximum values of a given var in a tree*

# Description

Find the maximum values of a given var in a tree

# Usage

find\_min\_max\_tree(nested\_list, variable = "value")

# Arguments

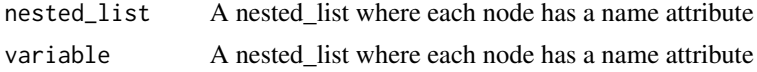

get\_all\_nodes\_names *Return al the possible nodes names*

# Description

Return al the possible nodes names

## Usage

```
get_all_nodes_names(nested_list, variable = "name")
```
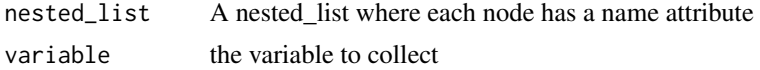

<span id="page-7-0"></span>is\_present\_variable *Check if a variable is present in a D3partitionR object*

# Description

Check if a variable is present in a D3partitionR object

#### Usage

```
is_present_variable(variable, D3partitionR_object)
```
#### Arguments

variable The variable which presence is to be checked D3partitionR\_object The D3partitionR object

# Value

TRUE/FALSE

plot.D3partitionR *Plot D3partitionR object*

# Description

Plot D3partitionR object

#### Usage

```
## S3 method for class 'D3partitionR'
plot(x, width = NULL, height = NULL,elementId = NULL, sizeingPolicy = NULL, ...)
```
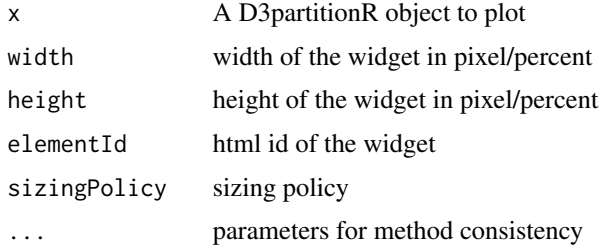

# <span id="page-8-0"></span>scale\_type 9

### Examples

```
require(titanic)
require(data.table)
## Reading data
titanic_data = data.table(titanic::titanic_train)
##Agregating data to have unique sequence for the 4 variables
var_names=c('Sex','Embarked','Pclass','Survived')
data_plot=titanic_data[,.N,by=var_names]
data_plot[,(var_names):=lapply(var_names,function(x){data_plot[[x]]=paste0(x,' ',data_plot[[x]])
})]
## Plotting the chart
library("magrittr")
d3=D3partitionR() %>%
add_data(data_plot,count = 'N',steps=c('Sex','Embarked','Pclass','Survived')) %>%
add_title('Titanic')
## Not run:
plot(d3)
## End(Not run)
```

```
scale_type Check if the scale variable is discrete or continuous
```
## Description

Check if the scale variable is discrete or continuous

#### Usage

scale\_type(color\_variable, D3partitionR\_object)

# Arguments

color\_variable The color variable to be assessed D3partitionR\_object The D3partitionR object

#### Value

TRUE/FALSE

<span id="page-9-0"></span>set\_chart\_type *Set the chart\_type*

# Description

Set the chart\_type

#### Usage

set\_chart\_type(D3partitionR\_object, chart\_type)

# Arguments

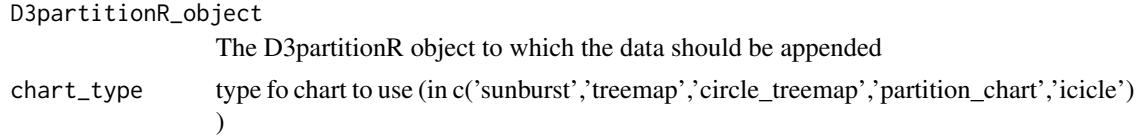

# Value

A D3partitionR object

```
set_continuous_color_scale
```
*Add a custom discrete color scale*

# Description

Add a custom discrete color scale

# Usage

```
set_continuous_color_scale(D3partitionR_object, color_palette)
```
# Arguments

D3partitionR\_object The D3partitionR object to which the data should be appended color\_palette a vector of two colors, the first one is use on the bottom of the scale, the other on the top.

# Value

A D3partitionR object

<span id="page-10-0"></span>set\_discrete\_color\_scale

*Add a custom discrete color scale*

#### Description

Add a custom discrete color scale

### Usage

```
set_discrete_color_scale(D3partitionR_object, color_palette)
```
#### Arguments

D3partitionR\_object The D3partitionR object to which the data should be appended color\_palette A vector (or a named vector with levels of the variable color)

#### Value

A D3partitionR object

set\_labels\_parameters *Set the labels parameters*

# Description

Set the labels parameters

#### Usage

```
set_labels_parameters(D3partitionR_object, visible = T, cut_off = 3,
 style = NULL)
```
# Arguments

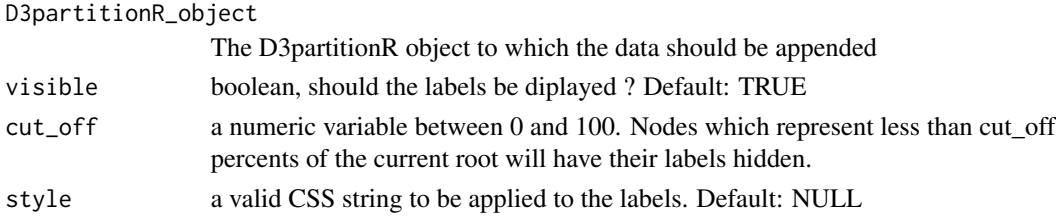

# Value

A D3partitionR object

<span id="page-11-0"></span>set\_legend\_parameters *Set the legend parameter*

#### Description

Set the legend parameter

#### Usage

```
set_legend_parameters(D3partitionR_object, visible = T, zoom_subset = F,
 width = 100)
```
#### Arguments

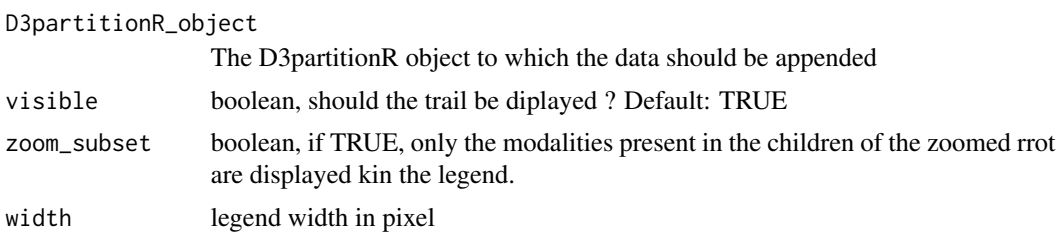

#### Value

A D3partitionR object

set\_shiny\_input *Configuration of a D3partitionR object as a Shiny input*

#### Description

Configuration of a D3partitionR object as a Shiny input

# Usage

```
set_shiny_input(D3partitionR_object, input_id,
 enabled_inputs = list(clicked_node = T, leaves = T, nodes = T, ancestors =
  T, children_path = F))
```
#### Arguments

D3partitionR\_object The D3partitionR object to which the data should be appended input\_id The id of the input

# <span id="page-12-0"></span>Value

A D3partitionR object

```
set_tooltip_parameters
```
*Set the tooltips parameter*

# Description

Set the tooltips parameter

### Usage

```
set_tooltip_parameters(D3partitionR_object, visible = T, style = NULL,
 builder = "table")
```
# Arguments

D3partitionR\_object

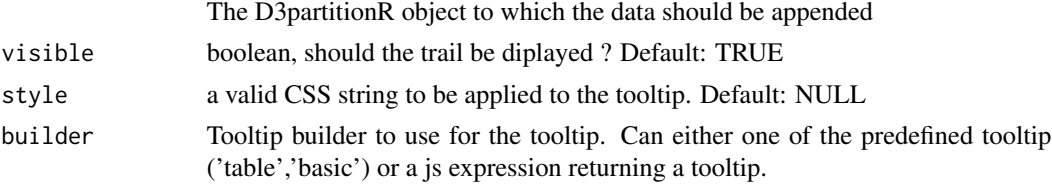

# Value

A D3partitionR object

set\_trail *Enable/disable the trail of steps*

# Description

Enable/disable the trail of steps

# Usage

```
set_trail(D3partitionR_object, visible = T)
```
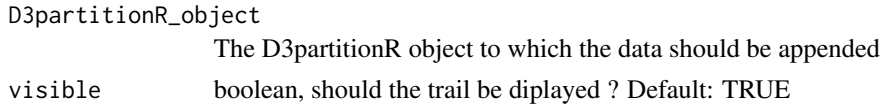

# <span id="page-13-0"></span>Value

A D3partitionR object

strip\_path *Strip a dataframe containing a step into separate columns*

# Description

Strip a dataframe containing a step into separate columns

#### Usage

```
strip_path(data, path_col = "path", count_col = "count",
 value\_cols = NULL, sep = "->")
```
#### Arguments

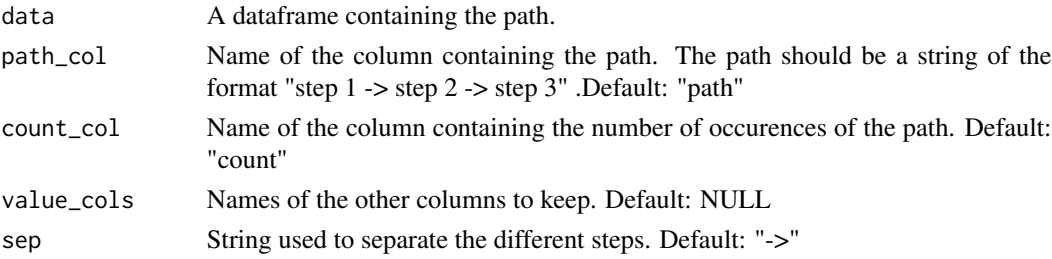

#### Value

A data.table with the columns specified in count\_col, value\_cols and one column per step in the path

tooltip\_builder *Build tooltip html function*

# Description

Build tooltip html function

#### Usage

```
tooltip_builder(type)
```
#### Arguments

type a tooltip type: 'basic' (i.e the variable value) or 'table'(i.e. a table with the variables names and value)

# <span id="page-14-0"></span>Index

```
add_data, 2
add_nodes_data, 3
add_title, 3
aggregate_sessions_to_path, 4
compile_D3_partitionR, 4
compute_unique_leaf_name, 5
D3partitionR, 5
D3partitionR-shiny, 6
D3partitionROutput
        (D3partitionR-shiny), 6
df_to_nest, 6
find_min_max_tree, 7
get_all_nodes_names, 7
is_present_variable, 8
plot.D3partitionR, 8
renderD3partitionR
        (D3partitionR-shiny), 6
scale_type, 9
set_chart_type, 10
set_continuous_color_scale, 10
set_discrete_color_scale, 11
set_labels_parameters, 11
set_legend_parameters, 12
set_shiny_input, 12
set_tooltip_parameters, 13
set_trail, 13
strip_path, 14
```

```
tooltip_builder, 14
```